### An Introduction To Apache Flex

Justin Mclean Class Software

Email: justin@classsoftware.com Twitter: @justinmclean Blog: http://blog.classsoftware.com

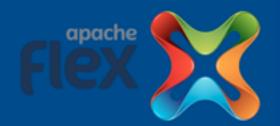

## Who am I?

- Programming for 25 years
- Developing and creating web applications for 15 years
- Apache Flex PMC member and committer
- Release manager for Apache Flex 4.9.0

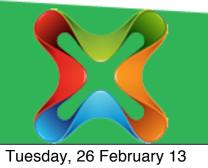

## What is Apache Flex?

- Application framework
- Developer friendly
- Designer friendly
- Targets a wide range of platforms
- Currently uses the Flash or AIR runtimes
- Adobe continues to provide support and resources to Apache Flex

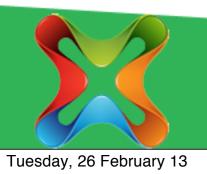

## Apache Flex Framework

- Provides application architecture
- Set of common UI components
- Rapid cross platform application development
- Easy Integration with back end services
- Easy to create mobile applications
- Aimed at enterprise style applications

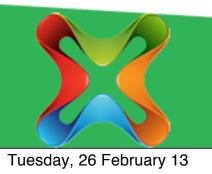

#### Current Status

- Top level Apache project (mid December)
- Apache Flex 4.9 released
- Installer to help users install SDK
- New shinny web site http://flex.apache.org
- Action Script to Javascript cross compiler

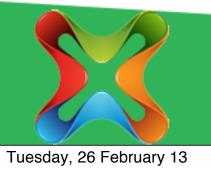

## ActionScript Overview

- Based on JavaScript with Java/C features
- Open source specification, compiler and VM
- Class based not prototype based
- Package and namespace support
- Strongly typed (mostly)
- Both compile time and run time type checking
- Event handling based on DOM events

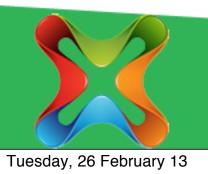

## Compared to Java

- Dynamic flexibility when you need it
- No difference between functions and variables
- Setters and getters show as properties
- No method overloading
- Functions can have default parameters
- XML is a native type
- Fully featured arrays, collections and vectors

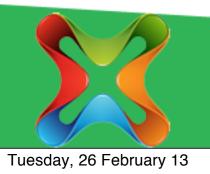

#### MXML

- XML UI markup language
- Used to create flexible and simple layout
- Can nest files / reuse components
- Supports binding and event handlers
- Include optional code blocks
- Treated as an ActionScript class

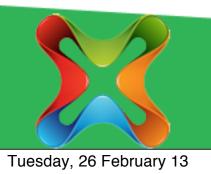

## **MXML** Snippet

<s:FormItem label="Name"> <s:Label text="{person.name}" /> </s:FormItem> <s:FormItem label="Email"> <s:Label text="{person.email}" /> </s:FormItem> <s:FormItem label="Apache ID"> <s:Label text="{person.apacheID}" /> </s:FormItem>

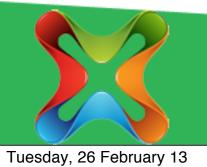

## Components

- Breaks up complex UI into bite size pieces
- Components can be reused
- Components can be MXML or ActionScript
- Components can be used in MXML or ActionScript
- Components communicate with each other via variable binding and dispatching/listening for events

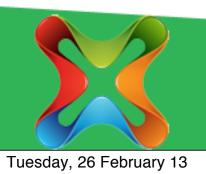

## Using MXML Components

<s:Application
xmlns:components="components.\*">

#### 

</s:Application>

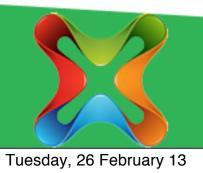

# Binding

- Watch for changes of value to a variable and updates anything bound to that variable
- Can be implemented in MXML or ActionScript
- [Bindable] metadata and { } set up binding
- Commonly used to update UI
- Commonly used to bind component properties

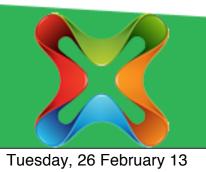

## **MXML** Snippet

[Bindable] public var person:Person;

<s:FormItem label="Name">
 <s:Label text="{person.name}" />
</s:FormItem>
 <s:FormItem label="Email">
 <s:Label text="{person.email}" />
 </s:FormItem>

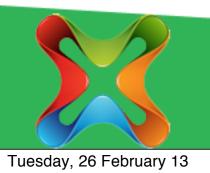

#### Events

- Dispatched via user interaction with your application OR when something occurs in your application
- Register interest in an event by either writing an event handler OR by listening for an event
- Can bubble
- Can create / dispatch your own custom events
- One way to reduce dependancies / loosely couple components

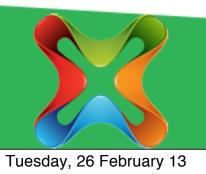

### **Event Handlers**

- Method called when an event occurs
- Take an event (or subclass of event) and return void
- Can cancel, prevent default behaviour or stop events propagation

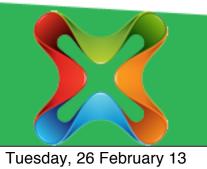

## **Event Handler**

```
protected function
onChangePerson(event:IndexChangeEvent):void
{
  var person:Person =
  (event.target as List).selectedItem;
  var personEvent:PersonEvent = new
  PersonEvent(PersonEvent.SELECT_PERSON, person, true);
  dispatchEvent(personEvent);
}
<s:List dataProvider="{people}"</pre>
```

```
change="onChangePerson(event)" labelField="name" />
```

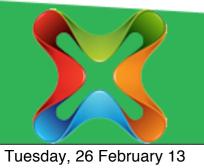

## MVC for free!

- Custom components are your view
- Have your view bind to simple ActionScript classes (your model)
- Dispatch custom event for loose coupling to tell application (your controller) to update model
- Update model and views automatically change (no code required) via binding

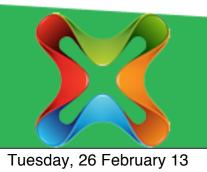

## **Browser Applications**

- Runs in Flash Player virtual machine in the browser
- JavaScript/HTML target is being actively worked on

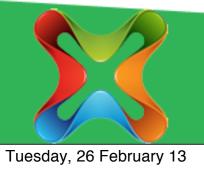

## **Desktop Applications**

- Runs in the AIR runtime
- AIR runtime can be packaged with application
- Browser to Desktop just change Application to WindowsApplication
- Also supports application updates, file access, web view, SQLLite, native windows, menus and lots more

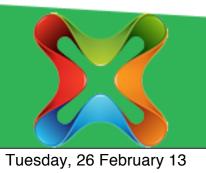

## Mobile Applications

- Runs in AIR runtime but compiled into native applications for IOS and Android
- Can deploy applications in app stores
- Application structure slightly different need to use View's and Navigator to move between them
- UI components optimised for mobile and touch
- Support gestures, notifications and other mobile specific functionality
- Native extensions

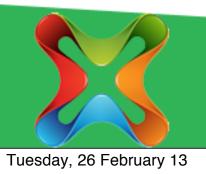

## Many More Features

- Skinning and styling
- Advanced debugger and profiler
- Unit testing frameworks
- Datagrid UI control
- Item editors and item renderers
- RSLs/modules
- CSS support
- I18n and L10n support

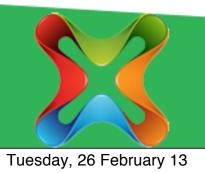

### Get Involved

- Download and have a play give us feedback
- Sign up and contribute to the mailing list
- Look through JIRA there's fair amount of simple issues to fix
- We're fairly new to this so need help with things not Flex related

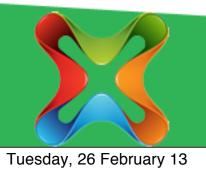

## Links

- Apache Flex site <u>http://flex.apache.org</u>
- Mailing list sign up <u>http://flex.apache.org/community-mailinglists.html</u>
- Apache Flex mail archives <u>http://markmail.org/search/</u> <u>+list:org.apache.incubator.flex-dev</u>
- Apache Flex JIRA <u>https://issues.apache.org/jira/browse/FLEX</u>
- Apache Flex SVN viewer <u>http://svn.apache.org/viewvc/flex/sdk/trunk/</u>

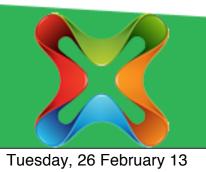

## **Adobe White Papers**

- Adobe Flex white paper: <u>http://www.adobe.com/devnet/flex/</u> whitepapers/roadmap.html
- Adobe Flash white paper and roadmap: <u>http://www.adobe.com/devnet/flashplatform/</u> <u>whitepapers/roadmap.html</u>

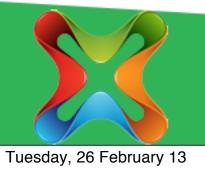

#### Questions?

Ask now, see me after the session, follow me on twitter @justinmclean or email me at justin@classsoftware.com.

Slides can be found at Google Docs https://docs.google.com/file/d/ 0B3cTQYHN73CEeHRyZjVNbWpLMTA/edit

Code can be found at GitHub <u>https://github.com/justinmclean/</u> <u>ApacheConFlexExample</u>

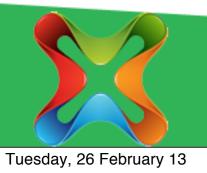